## **Live Control tutorial 2**

**Video description:** This video shows you how you can use BEYOND in a live setting. Part 2

## **Subject**

Maps Pangoscript and Midi

## [Return to Tutorial videos](https://wiki.pangolin.com/doku.php?id=beyond:video)

From: <https://wiki.pangolin.com/>- **Complete Help Docs**

Permanent link: **[https://wiki.pangolin.com/doku.php?id=beyond:video:live\\_control\\_tutorial\\_2](https://wiki.pangolin.com/doku.php?id=beyond:video:live_control_tutorial_2)**

Last update: **2023/06/19 15:02**

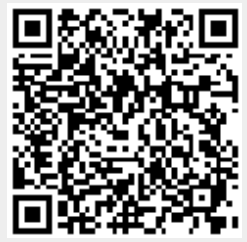